**HSV** 

 $H$ 

# LIS 可视化的标本采集提示实现

# Implementation of LIS Visual Indication of Specimen Collection

(浙江大学 医学院附属妇产科医院 浙江 杭州 310006) 何剑虎

(浙江省富阳市妇幼保健院 浙江 富阳 311400) 徐松鹤

Delphi

 $\Omega$ 

要: 针对当前临床检验标本采集和核对工作中的识记和质量保证困难,本文介绍了一种在 LIS 标本采集管理 捕 子系统中实现可视化的信息提示的方法,其内容包括数据库图像存取、容器图像颜色调整和 Delphi 图像 处理,以醒目的彩色图文界面突出了临床检验标本采集环节的工作重点,增强了应用程序的亲和力,提 高了软件的易用性和工作效率,有助于减少差错发生。

关键词: LIS 标本 可视化 图像 RGB HSV Delphi

 $[1]$ 

 $\circ$ 

 $H<sup>2</sup>$ 

 $\mathbf{1}$ 

LIS

 $\overline{2}$ 

LIS (Laboratory Information System, HIS (Hospital Information System,

**RGB HSV**  $[2]$ 2.1 RGB **HSV** F,  $(R)$ **RGB**  $(G)$  $(B)$  $F = r[R] + g[G] + b[B]$  $(1)$ **HSV**  $(Hue)$ S (Saturation) (Value)  $V = 0, H$  $S = 0, V = 1, H$  $[2]$ 2.2 RGB **HSV RGB HSV** undefined *if* max = min  $60^{\circ} \times \frac{g-b}{\text{max}-\text{min}}$  $-+0^0$ , if max = r and  $g \ge b$  $(2)$  $h = \begin{cases} 60^{\circ} \times \frac{g-b}{\max - \min} + 360^{\circ}, if \max = r \text{ and } g < b \end{cases}$  $60^{\circ} \times \frac{b-r}{\max - \min} + 120^{\circ}, if \max = g$  $60^{\circ} \times \frac{r-g}{\text{max}-\text{min}} + 240^{\circ}, if \text{ max} = b$ 0) *if* max =  $0$  $(3)$  $s =$  $max - min$ min otherwise  $\overline{max}$ max  $(4)$  $v = max$ 

**HSV** 

**RGB HSV** þ  $h_i = \left| \frac{h}{60} \right| \mod 6$  $(5)$  $f=\frac{h}{60}-h_i$  $p = v \times (1 - s)$  $q = v \times (1 - f \times s)$  $t = v \times (1 - (1 - f) \times s)$  $\int (v,t,p),$  if  $h_i = 0$  $(r, g, b) = \begin{cases} (r, r, p, r, f, r, f, r) & n_i \ (g, v, p), if \ h_i = 1 \\ (p, v, t), if \ h_i = 2 \\ (p, q, v), if \ h_i = 3 \\ (t, p, v), if \ h_i = 4 \\ (v, p, q), if \ h_i = 5 \end{cases}$  $(6)$ 

 $RGB()$  $\circ$  $\sim$ 表 1 容器属性表

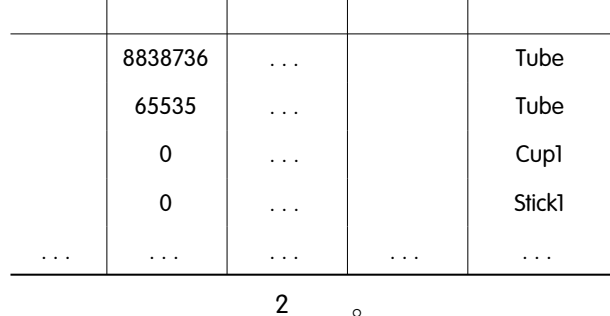

3

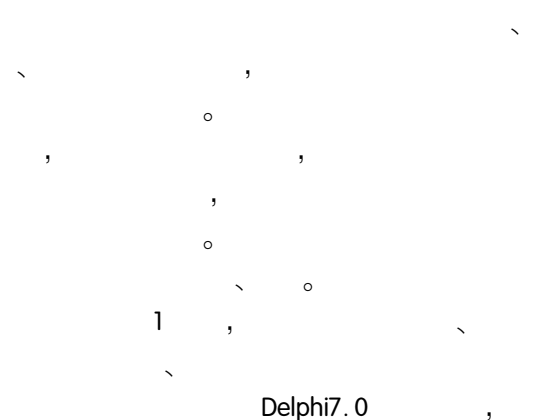

 $\circ$ 

)  $\circ$ 

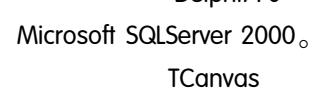

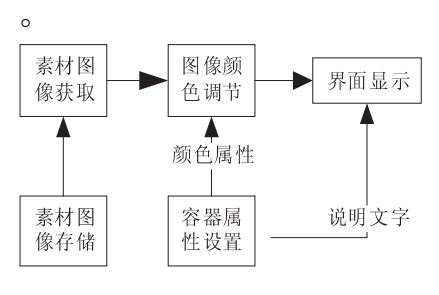

可视化标本采集提示实现 图1

 $\overline{\phantom{a}}$ 

 $\mathbf{1}$ 

 $3.1$ 

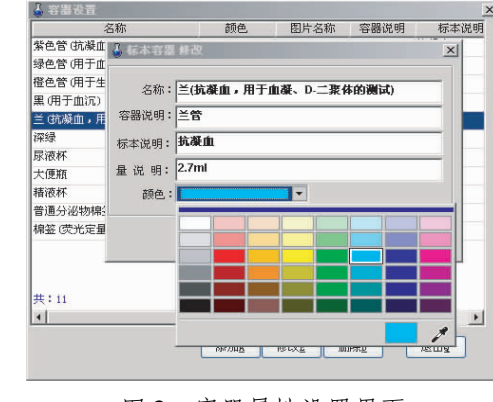

图 2 容器属性设置界面

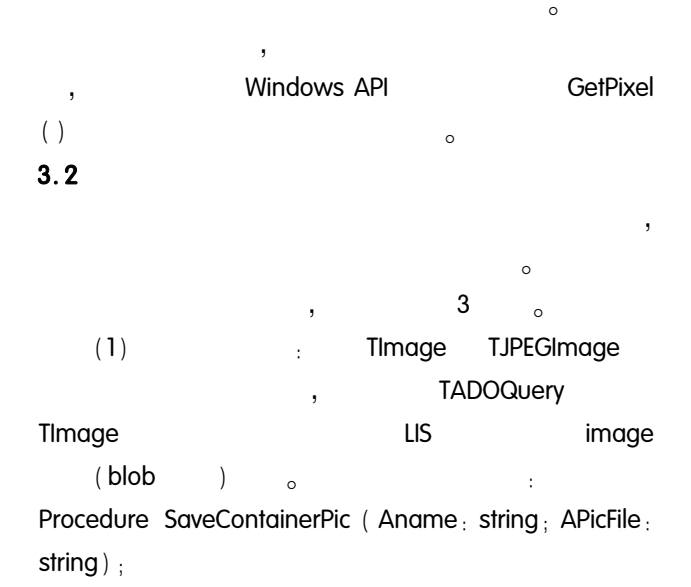

Practical Experience 实践经验 109

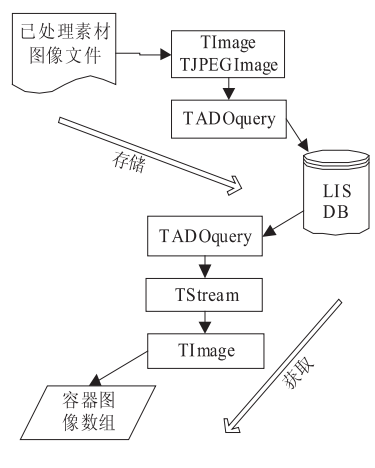

图 3 素材图像存取

#### Var

img: TImage; jpg: TJPEGImage; qPic: TADOQuery;

## $\ddotsc$ begin

 $\ldots$ 

If  $\langle$  JPEG > then begin//JPEG jpg. LoadFromFile (APicFile) : // img. picture. bitmap. assign (jpg);//

#### bmp

end else //BMP Img. Picture. LoadFromFile (APicFile)://

### with qPic do

### begin

```
\frac{1}{2}ADO
SQL. Add (Select PicName, Pic).
SQL. Add (From ContainerPictures)
SQL. Add (Where...);//
Open<sub>1</sub></sub>
```
FieldByName ('Pic'). Assign (img. Picture. Graphic)  $/$ 

FieldByName ( $PicName$ ). AsString =  $PicName$ ; //

```
Post://
```
 $\ddotsc$ 

 $end<sub>1</sub>$ 

. . .

110 实践经验 Practical Experience

 $end$ ;

 $(2)$ TADOQuery CreateBlobStream TStream **TADOQuerv** LoadFromStream **TStream**  $\ddot{\cdot}$ TImage TImage

procedure loadContainerPic:

```
var
```

```
qry: TADOQuery;
```

```
img : TImage ; jpg : TJPEGImage ; PicName : string ;
stm: TStream:
```

```
begin
```
 $end<sub>1</sub>$ 

 $3.3$ 

with qry do begin  $\frac{1}{2}$  .  $\frac{1}{2}$  $\frac{1}{2}$ Sql. Add ('select \* from ContainerPictures'); Open: while (not eof) do begin

 $PicName_{\perp} = FieldByName (PicName')$  $.$  asString  $/$  /  $stm = CreateBlobStream (FieldByName)$  $Pic^{\prime}$ , bmRead); // stm img. Picture. Bitmap. LoadFromStream ( stm $), //$ img ImageResize (img. picture. bitmap, img, CONST\_CONTAINERWidth, CONST\_CONTAINERHeight); // stm. free  $1$  // stm img PicName  $\,<$  $next_!/$  $end<sub>1</sub>$ 

 $\mathbf{I}$ 

$$
\begin{array}{cccc}\n & & & & & \\
\circ & & & & & \\
\end{array}
$$

$$
g,b)
$$
,  $HSV$   $(h,s,v)$ ,  
,  $h>0$ ,  $h=H$ ,  $(h,s)$ 

 $(r, g, b)$ ,  $\mathsf{v})$ **RGB** 

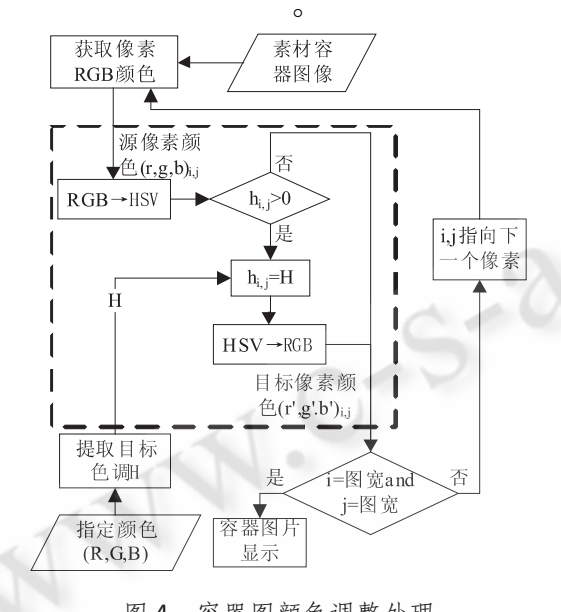

容器图颜色调整处理 图 4

 $(2) \sim (6)$ 

procedure ChangeTubeColor (bmp; TBitmap; cl;  $Tcolor$ );

 $//$ bmp , cl **RGB** var  $p$  : pByteArray ; //  $i, j, k,$  integer,  $tH, tS, tV$ : double ; // **HSV**  $h,s,v;$  double  $1/7$ **HSV** begin if bmp. Empty then  $Exit$ ; // RGBtoHSV (GetRValue (cl), GetGValue (cl), getBValue  $( d )$ ,  $H, tS, tV$ ,  $\frac{1}{2}$ **HSV** 24

 $bmp.$  PixelFormat  $_1$  = pf24bit  $_1$  //

 $\frac{1}{2}$ 

for  $i_1 = 0$  to bmp. Height  $-1$  do begin  $p_i = bmp$ . ScanLine  $[i]$ ; // **RGB** for  $j_1 = 0$  to bmp. Width  $-1$  do begin 3  $k_1 = j * 3 / 7$ 3 RGBtoHSV  $(p[k+2], p[k+1], p[k], h, s,$  $V)$ ;  $h > 0$ ,  $\frac{1}{2}$ if  $h > 0$  then HSVtoRGB(tH,s,v,p $[k+2]$ ,p $[k+1]$ ,p  $[k]$  :  $end<sub>1</sub>$  $end<sub>1</sub>$  $end<sub>1</sub>$  $3.4$ TDrawgrid TImage Canvas **TextOut** draw  $\circ$ ImageResize, Draw procedure ImageResize (sbmp : Tbitmap {  $\}$ ; img :  $\}$ ; w, h  $\cdot$  integer); TImage var  $R_{\rm}$ : TRect  $_{\rm}$ 

begin R. Left =  $0$ ; R. Top =  $0$ ; // with sbmp do if (Height  $* w$ ) > (Width  $* h$ ) then begin //

r. Bottom  $= h/7$ r. Right = trunc ( $h * Width/Height$ ) ; //

end else begin // r. Right =  $w_i$  //

Practical Experience 实践经验 111

9

r. Bottom  $_1$  = trunc (w  $*$  Height/Width)  $_1$  //

 $end<sub>1</sub>$  $\frac{1}{2}$ img. Picture. Bitmap. Width  $_1$  = r. Right, img. Picture. Bitmap. Height  $_1$  = r. Bottom  $_1$  $\frac{1}{2}$ img. Canvas. StretchDraw (r, TGraphic (sbmp));  $end<sub>1</sub>$ 

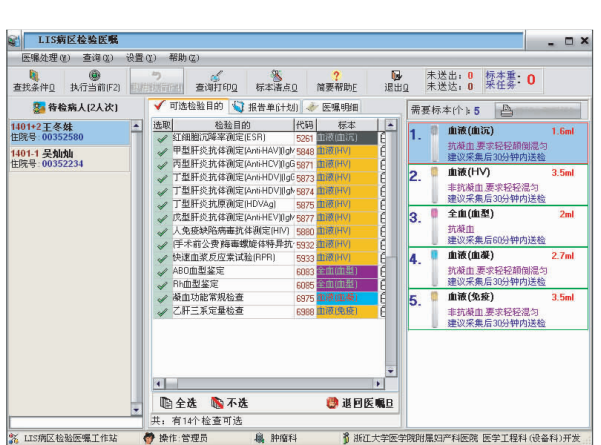

 $\circ$ 

 $\circ$ 

 $\mathbf{c}$ 

图 5 用户界面

参考文献

- 1 朱美芹. 分析前质量控制的影响因素与流程再造. 中国误诊学杂志, 2007, 7(18): 4271-4272.
- 2 田玉敏,梁若莹. 计算机彩色输入输出设备常用颜 色空间及其转换. 计算机工程, 2002, 28(9):192 -200, 274.
- 3 刘骏. Delphi 数字图像处理及高级应用. 科学出版 社,2003.

(上接第11页)

- 4 Salton G. Automatic Text Processing. The Transformation, Analysis, and Retrieval of Information by Computer. Addison - Wesley, Reading, MA , 1989.
- 5 Mooney R J, Roy L. Content based book recommending using learning for text categorization. In: 5th ACM conference on Digital Libraries, pp. ACM Press, New York,  $2000:195 - 204$ .
- 6 Chen Z, Fu A W C, Tong F C H. Optimal Algorithms for Finding User Access Sessionsfrom Very Large Web Logs. World Wide Web: Internet and Web Information Systems 6, 2003. 259 - 279.
- 7 Alata B, Akin E. An efficient genetic algorithm for automatedmining of both positive and negative quantitative association rules. SoftComputing - A Fusion of Foundations, Methodologies and Applications  $10(3)$ , 2005.  $230 - 237.$
- 8 Antonie M L, Zaĭane O R. Mining Positive and Negative Association Rules: An Approach for Confined Rules. In: Boulicaut J - F, Esposito F, Giannotti F, Pedreschi D, eds. PKDD 2004. LNCS (LNAI) 3202, pp. Springer, Heidelberg , 2004. 27 - 38.

 $\overline{4}$ 

 $\overline{4}$ 

 $\epsilon$